## Night Sky Cheat Sheet

## Common Steps:

- 1. Camera in Manual Mode
- 2. Set Shutter to 20 seconds
- 3. Set Aperture to smallest number (eg: f/2.8, f4)
- 4. Set ISO to 3200 (1600 to reduce or 6400 to increase exposure)
- Set white balance to
  Fluorescent (or between 3800-4800k)
- 6. Set to shoot in RAW
- 7. Disable high iso & long exposure noise reduction
- 8. Focus your lens and switch to manual and Image Stabalisation
- 9. Enable mirror lockup (not required on mirrorless)
- 10. Set a 5 10 second shutter timer

1 Turn the wheel until you get to M - manual mode

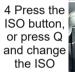

7 Press MENU and go to custom functions -Image

9 Press MENU and go to custom functions -Autofocus

18885

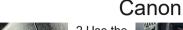

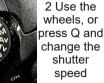

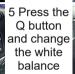

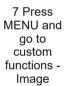

111

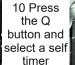

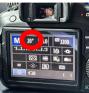

3 Use the wheels, or press Q to change the aperture

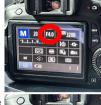

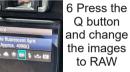

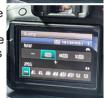

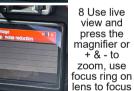

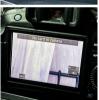

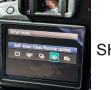

SHOOT

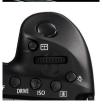

## Night Sky Cheat Sheet

**500 Rule** – Camera must be set to 3200 or 6400 ISO, aperture f/2.8 (or faster).

See: https://www.lightstalking.com/500-rule/

On **full frame** sensors calculate 500 divided by your focal length

EG: 500 / 17mm = 29.4 seconds

On **Canon** or 1.6x crop sensors calculate 500 divided by (focal length x1.6)

EG: 500 / (17mm x 1.6 eq 27.2) = 18.4 seconds

On **Nikon** or 1.5x crop sensors calculate 500 divided by (focal length x 1.5) EG: 500 / (17mm x1.5 eq 25.5) = 19.6 seconds

600 Rule - Same as above but use 600 instead of 500.

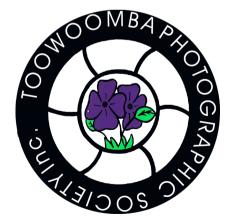